## plot hovmuller

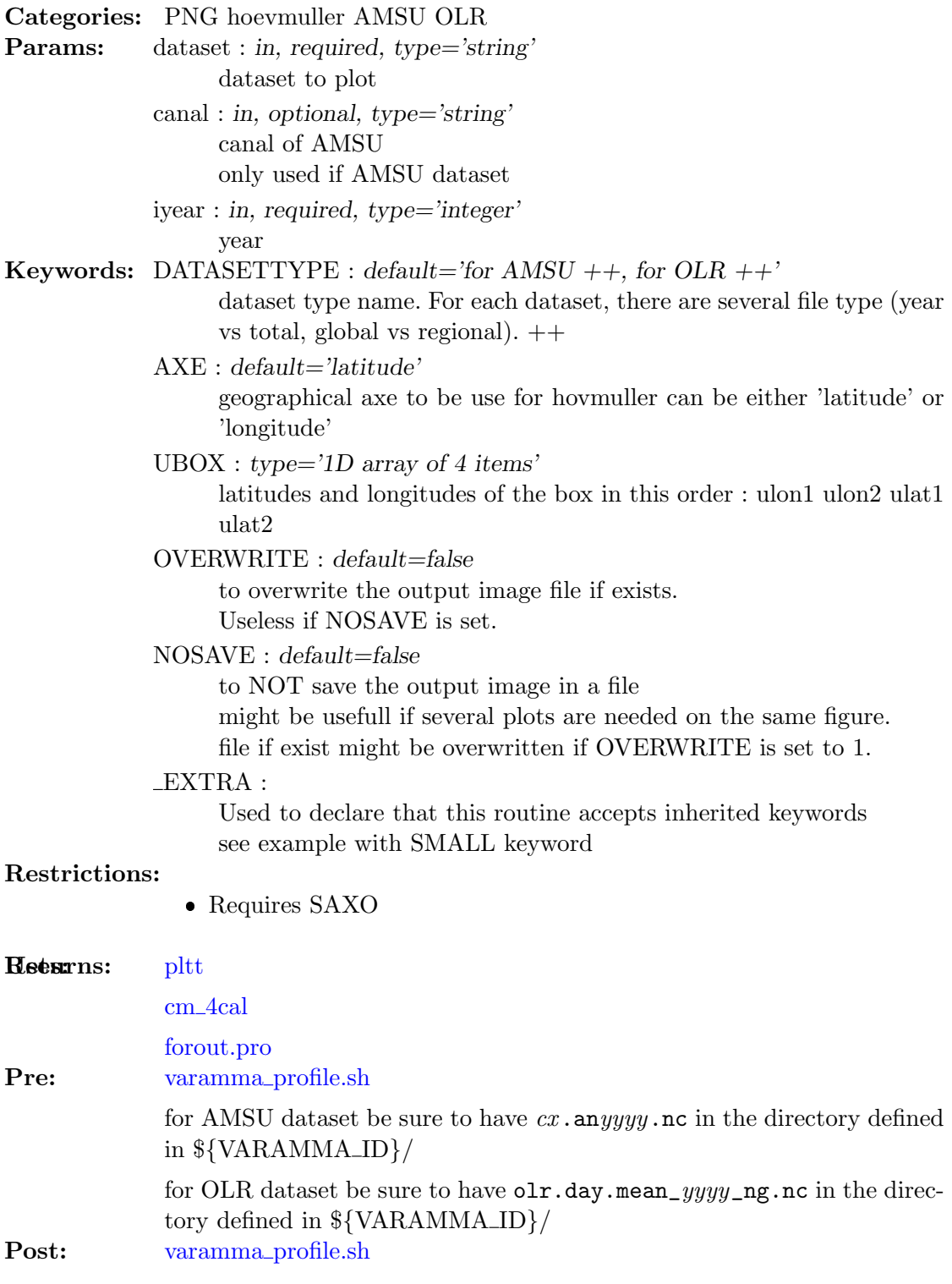

**Todo:**  $++$  check ubox (lat and lon) validity

find from where come this error

% Type conversion error: Unable to convert given STRING to Long.

 $++$  parametrisation date début date fin

++ exploitation du champ info des fichiers OLR

++ gros souci avec les longitude OLR !!!!

++ split read and plot

++ saveimage or openps (for image to provide to publisher)

++ filename si small idiot car peut contenir plusieurs figures donc pas canal+year...

To plot AMSU a4 hovmuller latitude plot for 2006 and produce a PNG file:

Examples: IDL> hovmuller, 'AMSU', 'a4', 2006L, AXE='latitude', ubox=[-30.,+40.,-30.,45.]

To plot AMSU a4 and a5 hovmuller latitude plots for 2006 on the same figure:

IDL> hovmuller, 'AMSU', 'a4', 2006L, AXE='latitude', ubox= $[-30., +40., -30., 45.]$ , /nosa IDL> hovmuller, 'AMSU', 'a5', 2006L, AXE='latitude', ubox=[-30.,+40.,-30.,45.], /noer

 $++$  les deux dessins n'occupent pas la même taille. To plot OLR hovmuller latitude plot for 2006 and produce a PNG file:

IDL> hovmuller, 'OLR', 'n.a.', 2006L, AXE='latitude', ubox=[-30.,+40.,-30.,45.]

To plot OLR hovmuller longitude plot for 2006 and produce a PNG file:

IDL> hovmuller, 'OLR', 'n.a', 2006L, AXE='longitude', ubox=[-30.,+40.,-30.,45.]

To plot AMSU a4 hovmuller latitude plot climatology and produce a PNG file:

IDL> hovmuller, 'AMSU', 'a4', 0000L, DATASETTYPE='varamma\_t3', AXE='latitude', ubox=[

History: fplod 2008-12-23T13:49:03Z aedon.locean-ipsl.upmc.fr (Darwin)

– add latitude and longitude boundaries in keywords (UBOX)

fplod 2008-08-14T15:31:11Z aedon.locean-ipsl.upmc.fr (Darwin)

 $-$  j'ajoute la possibilité de travailler avec les fichiers de climato en ajoutant un motcle datasettype (ceux qui peut permettre même pour OLR par exemple de travailler soit avec les fichiers splités soit avec le fichiers original ... enfin c'est l'idée.

- j'ai compris que 1) il faut /timestep pour AMSU (parce l'axe des temps ne fait pas partie de ceux gerés par ncdf gettime) 2) qu'il y a un gros avec les longitudes OLR
- fplod 2008-08-13T08:02:19Z aedon.locean-ipsl.upmc.fr (Darwin)
	- replace hovmuller latitude by hovmuller
	- add AXE keyword
	- change terminology of latitude image file hov by hovy
	- check parameters (type and value)
	- parametrization of xaxisname, yaxisname and timevar
- fplod 2008-08-12T14:17:14Z aedon.locean-ipsl.upmc.fr (Darwin)
	- add EXTRA keyword
	- change format of colorbar f5.1 to I3.3, 1/10th is useless in legend and I rather like have a big font than a dot.
	- add OVERWRITE keyword
	- add NOSAVE keyword
	- $-$  subtitle  $=$  " to avoid text between plot and color bar
	- $-$  usage of forout
- fplod 2008-08-05T09:59:15Z aedon.locean-ipsl.upmc.fr (Darwin)
	- change font
- fplod 2008-07-31T12:59:17Z aedon.locean-ipsl.upmc.fr (Darwin)
	- Start to add OLR dataset
	- add dataset parameter
- fplod 20080718
	- extract from ananewvaramma3.pro 20080718 :

```
hovmuller latitude
canal='a7'
mois=['Jan','Feb','Mar','Apr','May','Jun','Jul','Aug','Sep','Oct','Nov','Dec']
mo_lon=[31,28,31,30,31,30,31,31,30,31,30,31]
imo=4 &im1=10 ; no du mois
file='stagiaire/'+canal+'.an2006.nc'
initncdf, file, xaxisname = 'xlon', yaxisname = 'ylat'
domdef,-10,5,-30,45 ;domdef,0,5,-30,45
j1=total(mo\_lon(0:imo-2)) & J2=total(mo\_lon(0:im1-1))data=read_ncdf('moyenne_tb', j1,j2,/timestep,timevar = 'jours', file = file)
time=julday(imo,1,2006)+lindgen(jpt) ; redefinition axe temps
pltt,window=0, data, 'yt',title='latitude - time '+canal;,min=250,max=295
saveimage, 'sorties/'+canal+'20060410-hov-10-5.png',/png ;capture d'ecran
```
Version: \$Id: hovmuller.pro 8 2008-12-23 16:13:30Z pinsard \$